# **F\_MAXNUM, F\_MAX**

## **function from adhoc**

**input/output-compatibility to rFunc (MAXNUM)**

### **compatibility to GrUDF**

Entrypoint maxnum compatible with UTF-8

#### **Inputs/Outputs**

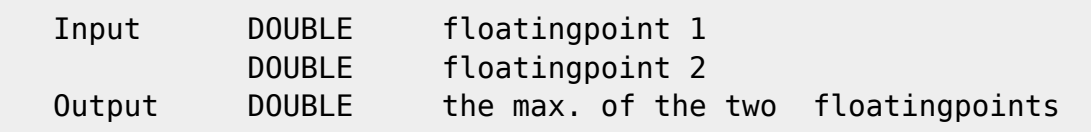

### **Syntax**

 TestSQL SELECT 15.346 AS ISCORRECT, F\_MAXNUM(15.345, 15.346) FROM RDB\$DATABASE; SELECT 15.346 AS ISCORRECT, F\_MAX(15.345, 15.346) FROM RDB\$DATABASE; SELECT NULL AS ISCORRECT, F\_MAX(NULL, NULL) FROM RDB\$DATABASE;

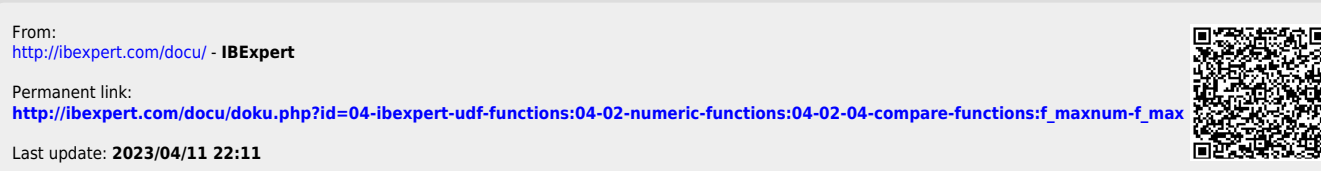

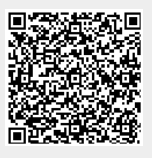